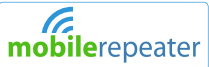

**Antenne Externe** Toit / extérieur Mobile Repeater - France MBE 112 3 Place Sainte Claire (+33) 0975181637 email.sales@mobilerepeater.fr 38 000 Grenoble France.<br>France. Tel. (+33) 0800-911041 web. www.mobilerepeater.fr

## **Câble coaxial de l'antenne.**

**Boitier répéteur**

Branchez l'autre bout du câble, connecté à votre antenne externe, au port intitulé : BTS

**Alimentation électrique (à brancher en dernier)**

Intérieur / au sec

**Antenne Interne**

Connectez l'antenne intérieure au port intitulé : MOBILE

Branchez l'antenne externe au câble en utilisant les connecteurs

## Guide d'installation rapide Mobile Repeater

Placez l'antenne extérieure à l'endroit où vous avez la meilleure réception disponible. Nous vous conseillons sur votre toit ou sur votre façade. Ensuite connectez le câble au port de votre antenne externe. IMPORTANT- Assurer vous de placer l'antenne externe le plus loin possible des paraboles satellites afin d'éviter les interférences. Une zone dégagée de tout obstacle serait l'idéal.

Faites courir le câble jusqu'à l'endroit ou vous désirez placer le boitier répéteur et connectez le câble au port intitulé : BTS – Fixez-le fermement. IMPORTANIT – Assurezvous que votre câble n'effectue pas de boucle ou soit enroulé ainsi qu'il ne soit pas en contact avec des objets ou surfaces tranchantes qui pourrait l'endommager. Evitez les angles et les courbes trop marquées.

Connectez l'antenne interne sur le port du boitier répéteur intitulé : MOBILE et fixez-le fermement. Ensuite connectez l'alimentation au port intitulé : DV12V- Enfin, branchez-le à une prise. IMPORTANT – Assurez-vous de brancher l'alimentation en dernier et n'oubliez pas de couper l'alimentation du boitier répéteur avant toute modification de votre installation.

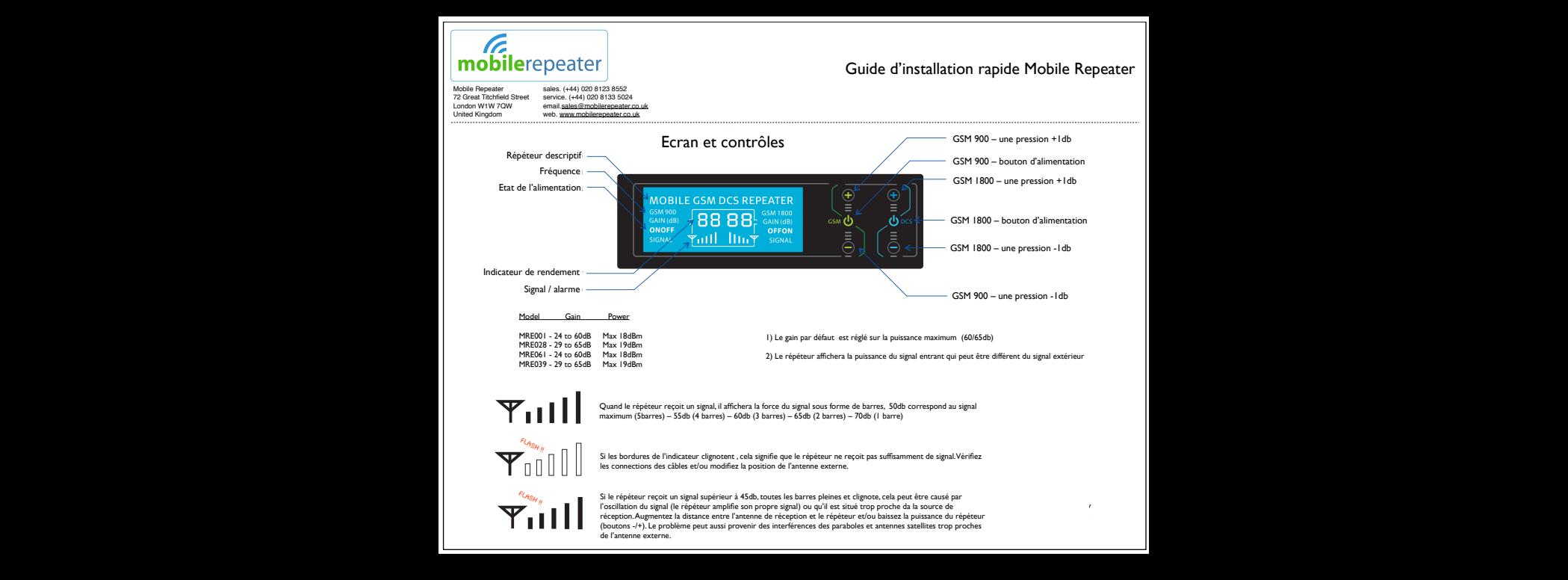